# **Online Services Records Access - 'It's your choice'**

**If you wish to, you can now use the internet to book appointments with a GP, request repeat prescriptions for any medications you take regularly and look at your medical record online.**

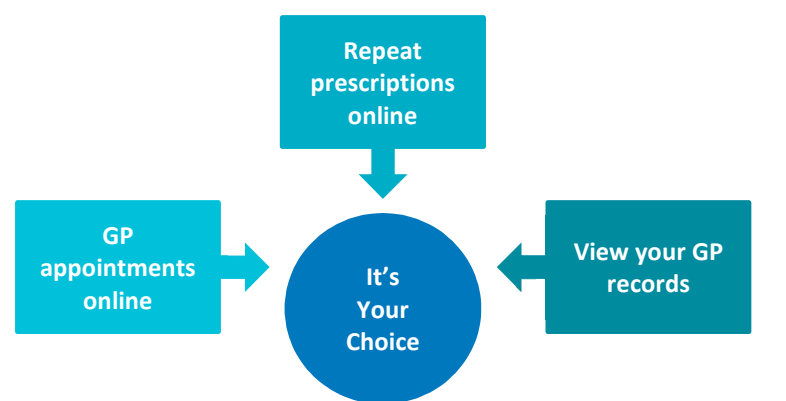

You can also still use the telephone or call in to the surgery for any of these services as well. It's your choice.

Being able to see your record online might help you to manage your medical conditions. If you decide not to join or wish to withdraw, this is your choice and practice staff will continue to treat you in the same way as before. This decision will not affect the quality of your care.

Before you can request a repeat prescription, or make an appointment online, you will need to register to use **SystmOnline**.

To do this you will need to call in at the surgery with some form of picture ID e.g. passport or driving license.

We will then give you a **username** and **password**

Once you have these , it is a simple matter of;

- open a browser window (Internet Explorer, Google, Firefox, Safari, Opera etc) and in the address bar
- type in: [www.watermeadowsurgery.co.](http://www.watermeadowsurgery.co.uk/)uk
- Click on the **Prescriptions** icon
- Choose **Repeat Prescriptions**
- Click: **Order Your Repeat Prescription Online** The **Online Services** window opens.

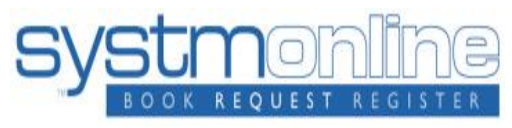

**Click here to login to SystmOnline** Enter your Username and Password and click Login

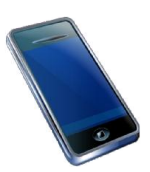

You can now use the **Systmonline** app

Type in **Systmonline** into your app store on your phone or iPad and download the app

Then all you need to do is type in your **username** and **password** the same as you would if you were using a computer.

#### **WARNING**

It will be your responsibility to keep your login details and password safe and secure. If you know or suspect that your record has been accessed by someone that you have not agreed should see it, then you should change your password immediately.

If you can't do this for some reason, we recommend that you contact the practice so that they can remove online access until you are able to reset your password.

If you print out any information from your record, it is also your responsibility to keep this secure. If you are at all worried about keeping printed copies safe, we recommend that you do not make copies at all.

The information that you can see online may be misleading if you rely on it alone to complete insurance, employment or legal reports or forms.

Be careful that nobody can see your records on screen when you are using Patient Online and be especially careful if you use a public computer to shut down the browser and switch off the computer after you have finished.

#### **Please note**

**The practice has the right to remove online access to services. This is rarely necessary but may be the best option if you do not use them responsibly or if there is evidence that access may be harmful to you. This may occur if someone else is forcing you to give them access to your record or if the record may contain something that may be upsetting or harmful to you. The practice will explain the reason for withdrawing access to you and will re-instate access as quickly as possible.**

# **Before you apply for online access to your record, there are some other things to consider.**

Although the chances of any of these things happening are very small, you will be asked that you have read and understood the following before you are given login details.

# **Things to consider**

## **Forgotten history**

There may be something you have forgotten about in your record that you might find upsetting.

### **Abnormal results or bad news**

If your GP has given you access to test results or letters, you may see something that you find upsetting. This may occur before you have spoken to your doctor or while the surgery is closed and you cannot contact them. If this happens please contact your surgery as soon as possible. The practice may set your record so that certain details are not displayed online. For example, they may do this with test results that you might find worrying until they have had an opportunity to discuss the information with you.

## **Choosing to share your information with someone**

It's up to you whether or not you share your information with others – perhaps family members or carers. It's your choice, but also your responsibility to keep the information safe and secure. If it would be helpful to you, you can ask the practice to provide another set of login details to your Online services for another person to act on your behalf. They would be able to book appointments or order repeat prescriptions. They may be able to see your record to help with your healthcare if you wish. Tell your practice what access you would like them to have.

### **Coercion**

If you think you may be pressured into revealing details from your patient record to someone else against your will, it is best that you do not register for access at this time.

#### **Misunderstood information**

Your medical record is designed to be used by clinical professionals to ensure that you receive the best possible care. Some of the information within your medical record may be highly technical, written by specialists and not easily understood. If you require further clarification, please contact the surgery for a clearer explanation.

### **Information about someone else**

If you spot something in the record that is not about you or notice any other errors, please log out of the system immediately and contact the practice as soon as possible.

### **More information**

For more information about keeping your healthcare records safe and secure, you will find a helpful leaflet produced by the NHS in conjunction with the British Computer Society:

Keeping your online health and social care records safe and secure [http://www.nhs.uk/NHSEngland/thenhs/records/healthrecords/Documents/PatientGuidanceBo](http://www.nhs.uk/NHSEngland/thenhs/records/healthrecords/Documents/PatientGuidanceBooklet.pdf)oklet.pdf